# Package 'wSVM'

February 20, 2015

Title Weighted SVM with boosting algorithm for improving accuracy

Version 0.1-7

Date 2010-10-03

Author SungHwan Kim and Soo-Heang Eo

Maintainer SungHwan Kim <swiss747@korea.ac.kr>

Description We propose weighted SVM methods with penalization form. By adding weights to loss term, we can build up weighted SVM easily and examine classification algorithm properties under weighted SVM. Through comparing each of test error rates, we conclude that our Weighted SVM with boosting has predominant properties than the standard SVM have, as a whole.

License GPL-2

**Depends**  $R$  ( $>= 2.10.1$ ), MASS, quadprog

LazyData yes

LazyLoad yes

Repository CRAN

Date/Publication 2012-10-29 08:59:59

NeedsCompilation no

# R topics documented:

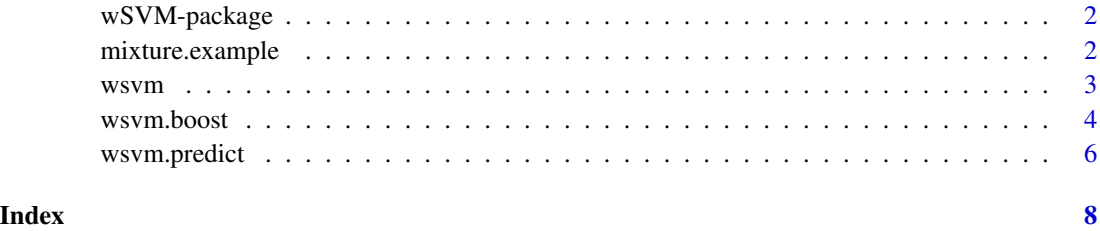

# Description

We propose weighted SVM methods with penalization form. By adding weights to loss term, we can build up weighted SVM easily and examine classification algorithm properties under weighted SVM. Through comparing each of test error rates, we conclude that our Weighted SVM with boosting has predominant properties than the standard SVM have, as a whole.

# Details

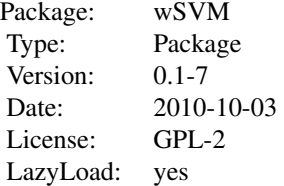

#### Author(s)

SungHwan Kim <swiss747@korea.ac.kr> Soo-heang Eo <hanansh@korera.ac.kr>

#### See Also

[wsvm](#page-2-1), [wsvm.predict](#page-5-1), [wsvm.boost](#page-3-1)

mixture.example *mixture example*

# Description

example of mixture data

#### Source

Freidman, Tishirani, Hastie (2000). Elements of Statistical Learning, Springer.

<span id="page-2-1"></span><span id="page-2-0"></span>

# Description

Compute Weighter SVM with boosting algorithm

#### Usage

```
wsvm(X, Y, c.n, kernel = list(type = 'linear', par = NULL), C = 1, eps = 1e-10)
```
#### Arguments

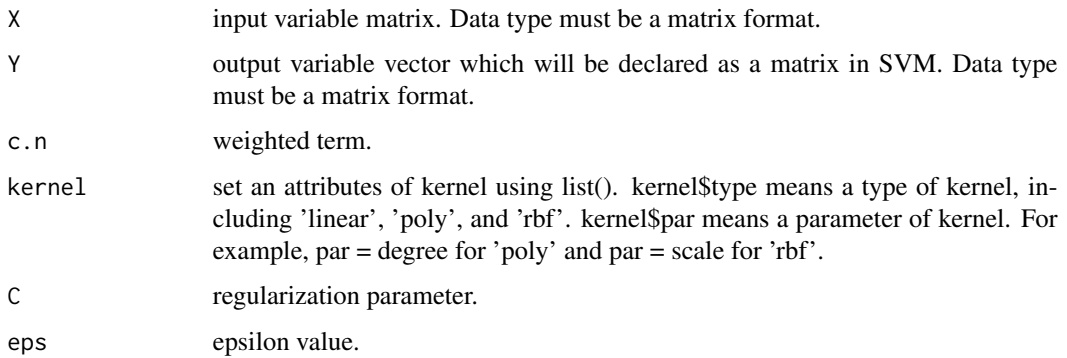

# Details

Weighted SVM with boosting algorithm for improving accuracy.

# Value

A function wsvm generate a list consists of fit, alpha, bias and sv. model\$fit = predicted values (n by 1) model\$alpha = estimated coefficients (n by 1) model\$bias = bias term model\$sv = index of support vectors

# Author(s)

SungWhan Kim <swiss747@korea.ac.kr> Soo-Heang Eo <hanansh@korea.ac.kr>

# See Also

[wsvm.predict](#page-5-1), [wsvm.boost](#page-3-1)

#### Examples

```
# generate a simulation data set using mixture example(page 17, Friedman et al. 2000)
svm.data <- simul.wsvm(set.seeds = 123)
X <- svm.data$X
Y <- svm.data$Y
new.X <- svm.data$new.X
new.Y <- svm.data$new.Y
# run Weighted K-means clustering SVM with boosting algorithm
model <- wsvm(X, Y, c.n = rep(1/ length(Y),length(Y)))
# predict the model and compute an error rate.
pred <- wsvm.predict(X,Y, new.X, new.Y, model)
Error.rate(pred$predicted.Y, Y)
# add boost algorithm
boo <- wsvm.boost(X, Y, new.X, new.Y, c.n = rep(1/ length(Y), length(Y)),B = 50, kernel.type = list(type = "rbf", par= 0.5), C = 4,
    eps = 1e-10, plotting = TRUE)
boo
```
<span id="page-3-1"></span>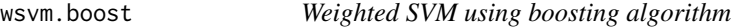

#### Description

Improve accuracy for learning algorithm to bond with a lot of weak classifiers to construct the only one strong classifier.

# Usage

```
wsvm.boost(X, Y, new.X, new.Y, c.n, B = 50, kernel.type = list(type = "rbf", par= 0.5), C = 4, eps =
```
#### Arguments

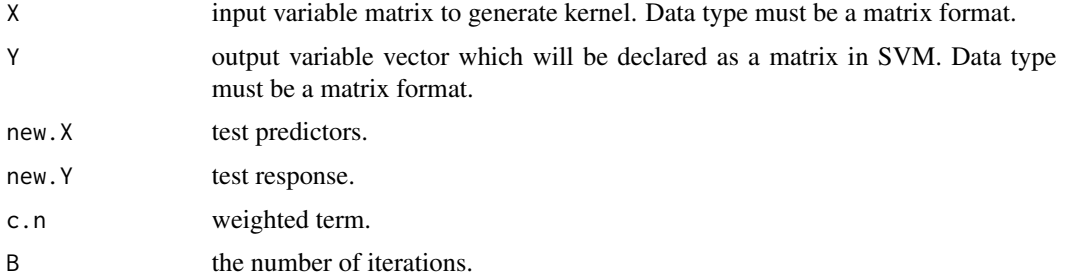

<span id="page-3-0"></span>

#### <span id="page-4-0"></span>wsvm.boost 5

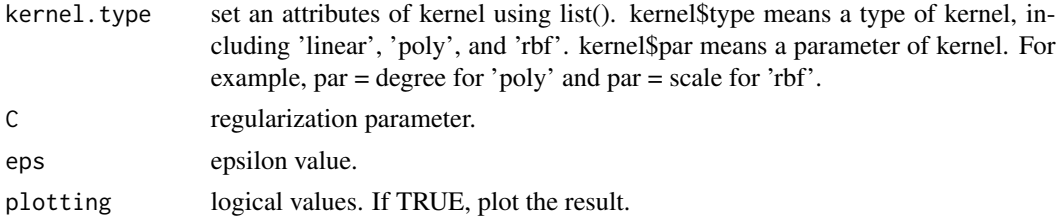

#### Value

A function wsvm.boost generates a list consists of error.rate and predicted.model.

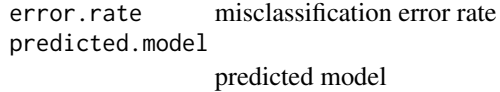

# Author(s)

SungWhan Kim <swiss747@korea.ac.kr> Soo-Heang Eo <hanansh@korea.ac.kr>

# References

SungWhan Kim (2010). Weighted K-means SVM with Boosting algorithm for improving accuracy, Master Thesis, Korea University.

#### See Also

[wsvm](#page-2-1), [wsvm.predict](#page-5-1)

# Examples

# generate a simulation data set using mixture example(page 17, Friedman et al. 2000)

```
svm.data <- simul.wsvm(set.seeds = 123)
X <- svm.data$X
Y <- svm.data$Y
new.X <- svm.data$new.X
new.Y <- svm.data$new.Y
# run Weighted K-means clustering SVM with boosting algorithm
model \leq wsvm(X, Y, c.n = rep(1/ length(Y), length(Y)))# predict the model and compute an error rate.
pred <- wsvm.predict(X,Y, new.X, new.Y, model)
Error.rate(pred$predicted.Y, Y)
# add boost algorithm
```
<span id="page-5-0"></span>6 wsvm.predict

```
boo <- wsvm.boost(X, Y, new.X, new.Y, c.n = rep(1 / length(Y), length(Y)),B = 50, kernel.type = list(type = "rbf", par= 0.5), C = 4,
    eps = 1e-10, plotting = TRUE)
boo
```
<span id="page-5-1"></span>wsvm.predict *Predict new test set using wsvm function and compute error rate*

# Description

Predict a weighted svm fit and compute error rate.

# Usage

```
wsvm.predict(X, Y, new.X, new.Y, model, comp.error.rate = FALSE)
```
# Arguments

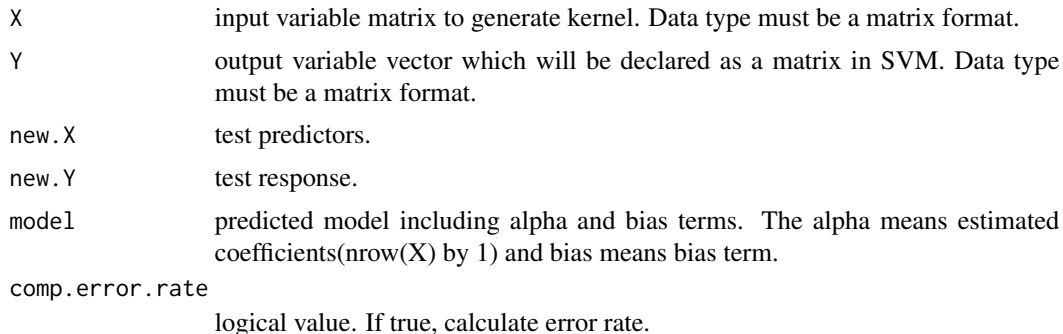

#### Details

Predict a weighted svm fit.

#### Value

A function wsvm.predict generates a list consists of values, g, and error.rate.

predicted.values

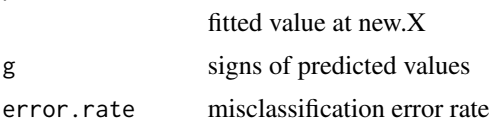

# Author(s)

SungWhan Kim <swiss747@korea.ac.kr> Soo-Heang Eo <hanansh@korea.ac.kr>

# <span id="page-6-0"></span>wsvm.predict 7

# See Also

[wsvm](#page-2-1), [wsvm.boost](#page-3-1)

#### Examples

```
# generate a simulation data set using mixture example(page 17, Friedman et al. 2000)
```

```
svm.data <- simul.wsvm(set.seeds = 123)
X <- svm.data$X
Y <- svm.data$Y
new.X <- svm.data$new.X
new.Y <- svm.data$new.Y
# run Weighted K-means clustering SVM with boosting algorithm
model \leq wsvm(X, Y, c.n = rep(1/ length(Y), length(Y)))
# predict the model and compute an error rate.
pred <- wsvm.predict(X,Y, new.X, new.Y, model)
Error.rate(pred$predicted.Y, Y)
# add boost algorithm
boo <- wsvm.boost(X, Y, new.X, new.Y, c.n = rep(1/ length(Y), length(Y)),
   B = 50, kernel.type = list(type = "rbf", par= 0.5), C = 4,
    eps = 1e-10, plotting = TRUE)
boo
```
# <span id="page-7-0"></span>Index

∗Topic datasets mixture.example, [2](#page-1-0) ∗Topic package wSVM-package, [2](#page-1-0) ∗Topic svm wsvm, [3](#page-2-0) wsvm.boost, [4](#page-3-0) wsvm.predict, [6](#page-5-0) mixture.example, [2](#page-1-0) wSVM *(*wSVM-package*)*, [2](#page-1-0) wsvm, *[2](#page-1-0)*, [3,](#page-2-0) *[5](#page-4-0)*, *[7](#page-6-0)* wSVM-package, [2](#page-1-0) wsvm.boost, *[2,](#page-1-0) [3](#page-2-0)*, [4,](#page-3-0) *[7](#page-6-0)*

wsvm.predict, *[2,](#page-1-0) [3](#page-2-0)*, *[5](#page-4-0)*, [6](#page-5-0)